## **Information about Q&A for Students, Parents, and Teachers Friday, February 26, 2021 from 4:00 pm to 7:30 pm.**

The Q&A between judges and students will be through the zFairs platform. Please be signed into zFairs and in the zFairs web conferencing tool on **Friday, February 26, 2021 from 4:00 pm to 7:30 pm.** This allows for interaction and scientific discussion and replaces the time you would sit at your project during an in-person fair.

Judges will come in and out of your interview "room." Please do not exceed 10 minutes with each judge. Judges will have reviewed your virtual exhibit and video(s) and so rather than giving them your full presentation, expect a time of discussion about your project and the science/engineering.

. . . . .

Stay at your computer the entire time, but have a book or something with you to do that you can pause when a judge arrives.

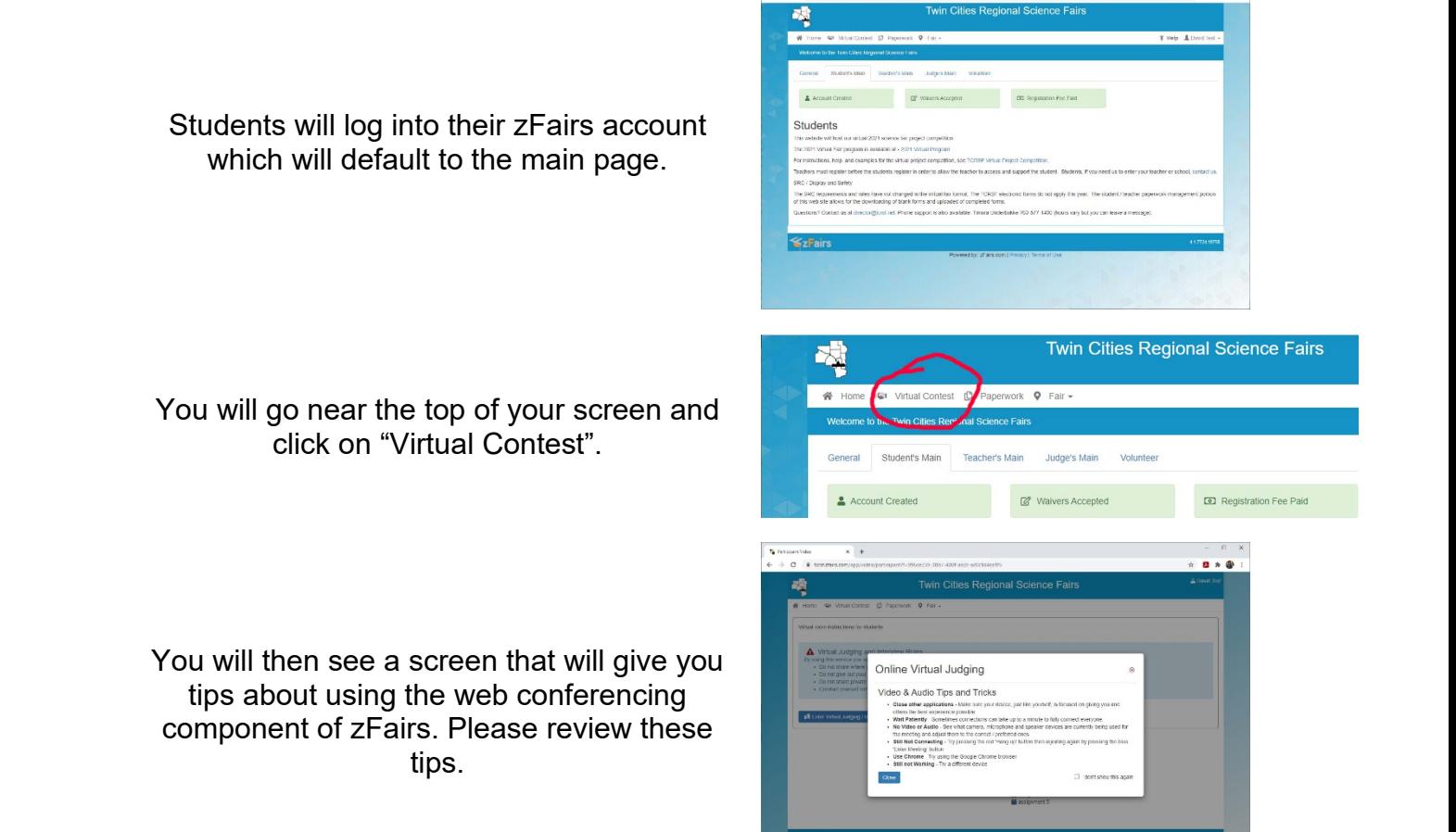

After you close the tips window you will click on the "Enter Virtual Judging/Interview" button.

Once you enter virtual judging/interview you

in zFairs. If you are part of a team, your

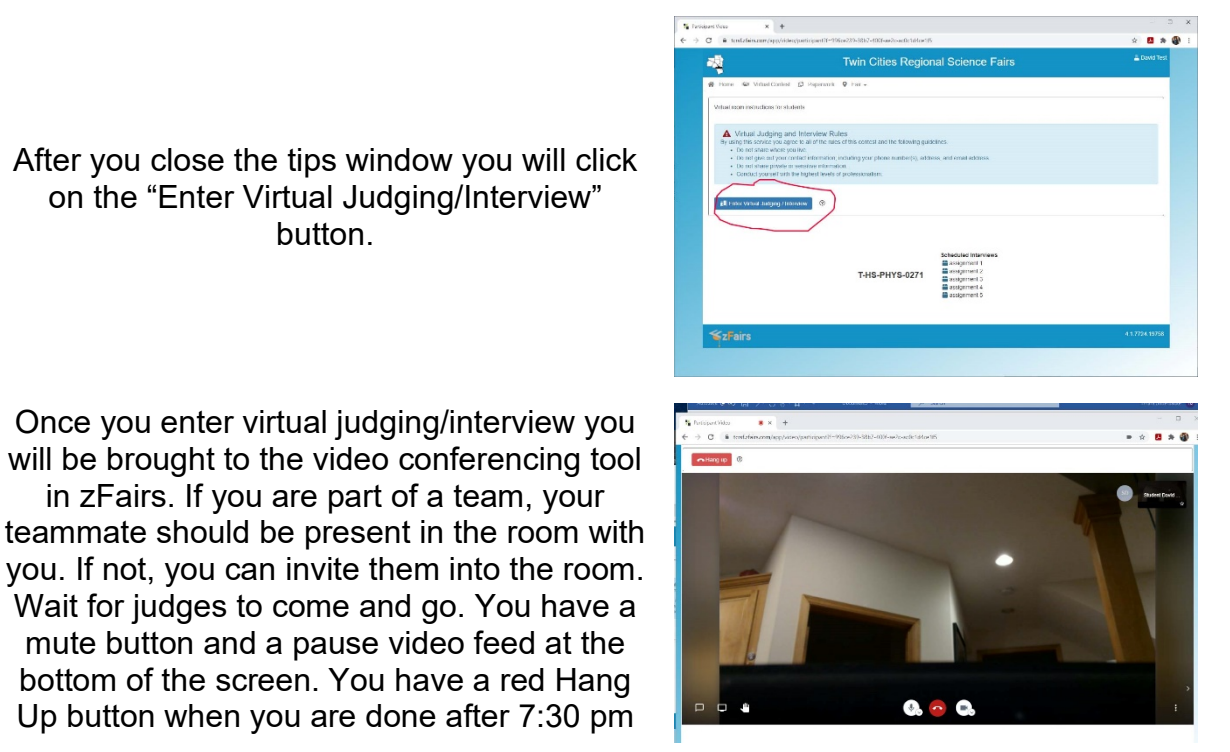

you. If not, you can invite them into the room. Wait for judges to come and go. You have a mute button and a pause video feed at the bottom of the screen. You have a red Hang Up button when you are done after 7:30 pm

*Notes:*

- *Safari & Chrome are the best browsers to use when working in zFairs*
- *Zoom cannot be in use/open when trying using the web conferencing tool in zFairs*

**When your interviews are over (7:30 pm CST, unless you are currently with a judge):** You may click the red "Hang Up" button. To get back to the main menu or the logout, click on either Home or the 9-county icon.

- **PUBLIC VIEWING/SHOWCASE** Saturday, February 27, 2021
	- **Student Showcase** All registered participants will have the ability to look through the projects presented at TCRSF by logging into zFairs, going to "Fair" at the top of your main page, and selecting "Showcase". You must be logged in to see the Showcase.

**Awards program:** We will provide the link to a WebEx meeting for the 2021 Virtual TCRSF Awards program – Sunday, February 28, 2021 beginning at 1:00 pm. An awards list will be posted soon thereafter on both websites (tcrsf.net and tcrsf.zfairs.com). Awards will be mailed to the students later in March.